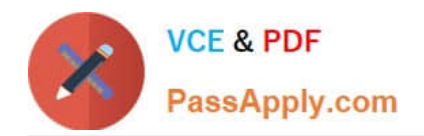

# **MCD-LEVEL1-DELTAQ&As**

MuleSoft Certified Developer - Level 1 (Mule 4) DELTA

## **Pass Mulesoft MCD-LEVEL1-DELTA Exam with 100% Guarantee**

Free Download Real Questions & Answers **PDF** and **VCE** file from:

**https://www.passapply.com/mcd-level1-delta.html**

### 100% Passing Guarantee 100% Money Back Assurance

Following Questions and Answers are all new published by Mulesoft Official Exam Center

**63 Instant Download After Purchase** 

- **63 100% Money Back Guarantee**
- 365 Days Free Update
- 800,000+ Satisfied Customers

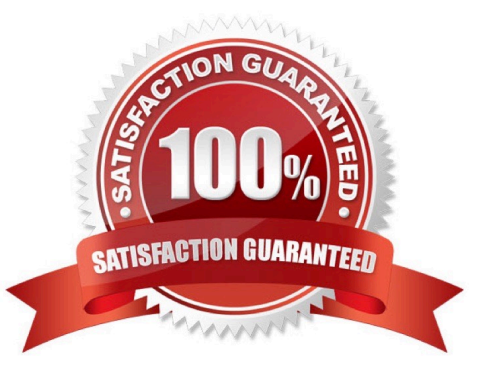

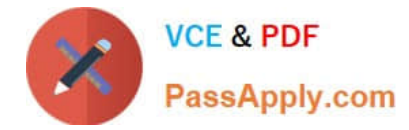

#### **QUESTION 1**

DataWeave is tightly integrated with \_\_\_\_\_\_\_\_\_\_\_\_.

- A. Mule runtime
- B. All APIs
- C. Flow Designer
- D. Exchange

Correct Answer: A

#### **QUESTION 2**

What is the difference between a subflow and a sync flow?

- A. Sync flow has no error handling of its own and subflow does.
- B. Subflow has no error handling of its own and sync flow does.
- C. Subflow is synchronous and sync flow is asynchronous.
- D. No difference.

Correct Answer: B

#### **QUESTION 3**

Refer to the exhibits.

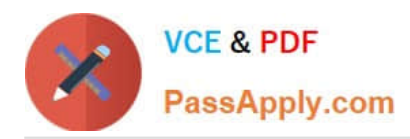

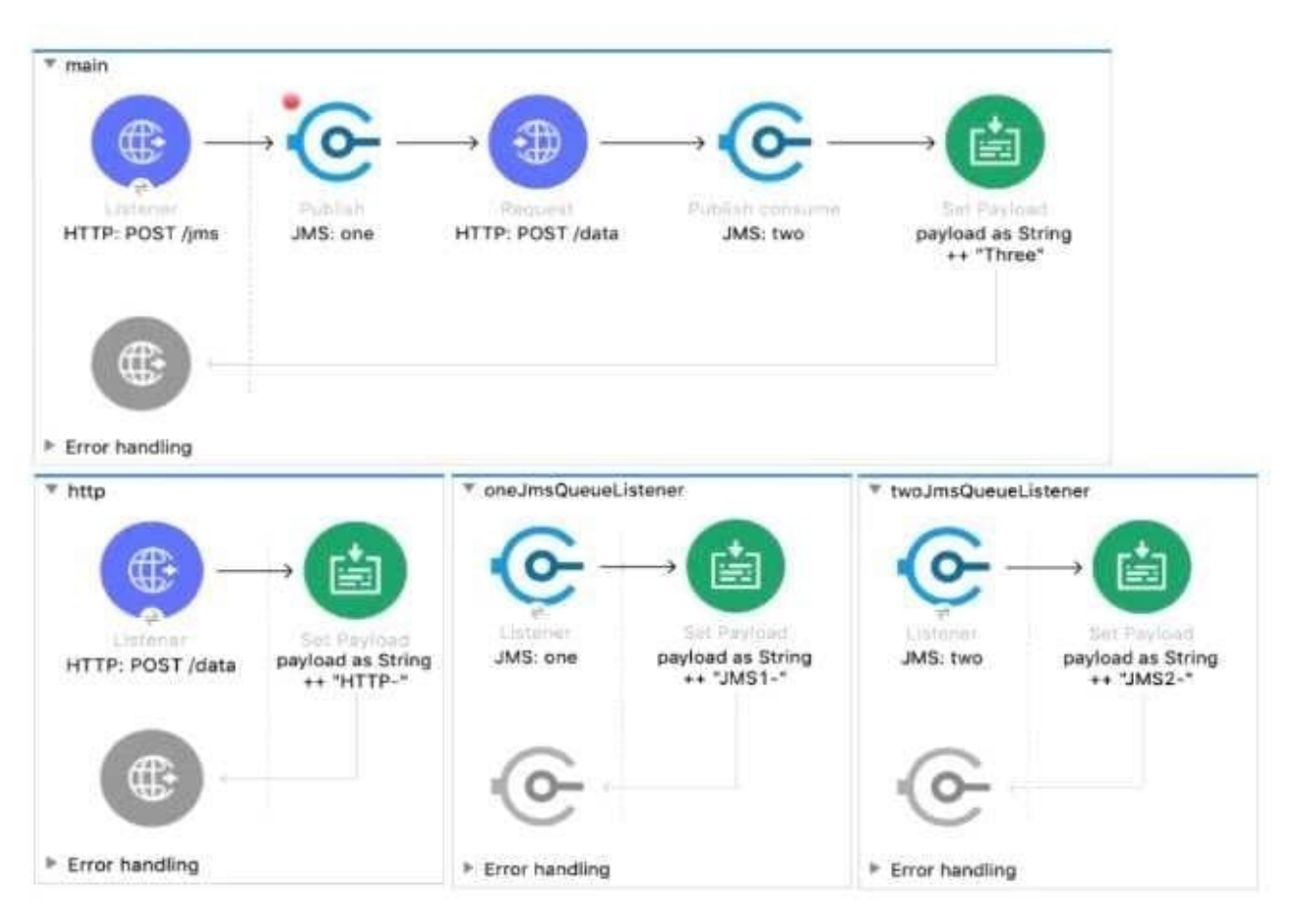

```
\langleflow name="main">
<http:listener_doc:name="HTTP:_POST_/jms"_config-ref="HTTP_Listener_config"_path="/jms" />
<ims:publish doc:name="JMS: one" config-ref="JMS_Config" destination="one" >
    <jms:message outboundContentType="text/plain" />
</ims:publish>
<http:request method="POST" doc:name="HTTP: POST /data" url="http://localhost:8081/data"/>
<jms:publish-consume doc:name="JMS: two" config-ref="JMS_Config" destination="two">
    <jms:message outboundContentType="text/plain" />
</jms:publish-consume>
<set-payload value='#[payload ++ "Three"]' doc:name='payload as String ++ "Three"' />
```
A web client sends a POST request to the HTTP Listener with the payload "Hello-". What response is returned to the web client? What response is returned to the web client?

- A. Hello- HTTP-] MS2-Three
- B. HTTP-JMS2-Three
- C. Helb-JMS1-HTTP-JMS2 -Three
- D. Hello-HTTP-Three

```
Correct Answer: A
```
#### **QUESTION 4**

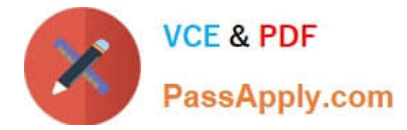

What does the minus operator do in DataWeave?

- A. Decrements the value by one.
- B. Removes items from a list.
- C. Increments the value by one.
- D. Removes characters from a string.

Correct Answer: B

#### **QUESTION 5**

Refer to the exhibit.

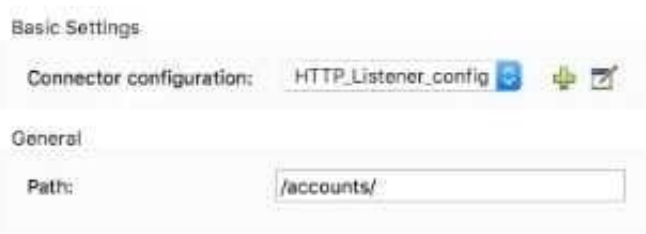

What is the correct syntax to add an employee ID as a URI parameter in an HTTP Listener path?

- A. (employeelD)
- B. \${emp!oyeelD}
- C. {employeelD}
- D. # [employeelD]
- Correct Answer: C

[Latest MCD-](https://www.passapply.com/mcd-level1-delta.html)[LEVEL1-DELTA Dumps](https://www.passapply.com/mcd-level1-delta.html)

#### [MCD-LEVEL1-DELTA VCE](https://www.passapply.com/mcd-level1-delta.html) [MCD-LEVEL1-DELTA Exam](https://www.passapply.com/mcd-level1-delta.html) **[Dumps](https://www.passapply.com/mcd-level1-delta.html) [Questions](https://www.passapply.com/mcd-level1-delta.html)**